# **Pacote em ambiente R para automatizar estatísticas descritivas**

## *Emmanuel Arnhold*

*Escola de Veterinária e Zootecnia, Campus Samambaia, Rodovia Goiânia-Nova Veneza, Caixa Postal 131, CEP 74001-970, Goiânia/GO. E-mail: earnhold@pq.cnpq.br*

**Resumo:** Objetivou-se criar pacote em ambiente R, denominado ds com título "Descriptive Statistics", a fim de disponibilizar funções para automatizar diversas estatísticas descritivas. O pacote dispõe a função gds(), que retorna, para uma única variável ou um conjunto de variáveis, diversas medidas de estatística descritiva, como a média, o máximo, o mínimo, a mediana, a média mais 1, 2 e 3 desvios padrões, a média menos 1, 2 e 3 desvios padrões, os quantis 0,14%, 0,28%, 15,87%, 84,14%, 97,73%, 99,87%, o tamanho amostral (n), a amplitude, a variância, o desvio padrão, o erro padrão da média, o coeficiente de variação, a assimetria, a curtose e o valor de probabilidade pelo teste de normalidade de Shapiro-Wilk. O pacote também dispõe a função dscor(), que estima a correlação de Pearson ou Spearman para um conjunto de variáveis, e testa as correlações obtidas utilizando o teste t. O pacote ainda disponibiliza a função dplot() para observar um conjunto de variáveis quantitativas em um gráfico de dispersão e da função tables() que tabula variáveis qualitativas, apresentado as freqüências absolutas e percentuais e realizando testes Qui-quadrado e Exato de Fisher.

**Palavras-chave:** software, estatística, análise de dados

**Abstract:** The objective was to create package in R environment, called ds with title "Descriptive Statistics" in order to provide functions to automate various descriptive statistics. The package comprises a gds() function, which returns to a single variable or set of variables, several measures of descriptive statistics such as average, maximum, minimum, the median, average over 1, 2 and 3 standard deviations of the mean minus 1, 2 and 3 standard deviations of the quantiles 0.14%, 0.28%, 15.87%, 84.14%, 97.73%, 99.87%, the sample size (n), the amplitude, variance, standard deviation, standard error of the mean, the coefficient of variation in asymmetry, kurtosis and probability value of the Shapiro-Wilk normality test. The package also has the dscor() function, which estimates the Pearson or Spearman correlation for a set of variables, and test correlations using the t test. The package also provides the function dplot() to observe a set of quantitative variables on a scatter plot and function tables() which tabulates qualitative variables, presented as absolute frequencies and percentage and performing Chisquare and Fisher exact tests.

**Index terms:** software, statistics, data analysis

### **Introdução**

 O ambiente R (R CORE TEAM, 2013) foi criado em 1996 por Ross Ihaka e Robert Gentleman na universidade de Auckaland, Nova Zelândia (PETERNELLI; MELLO, 2011). Foi posteriormente desenvolvido por colaboradores de vários locais do mundo. Entre suas vantagens tem-se a possibilidade de ampliação de suas funções, devido à fácil programação e ao sistema de uso de "pacotes", que são complementos contendo funções específicas, ampliando enormemente a capacidade de análises. Um conjunto de pacotes básicos é incluído com a instalação do R. Porém, muitos outros pacotes estão disponíveis. Atualmente existem mais de 7000 pacotes para usos em diversas áreas do conhecimento. Alguns destes pacotes são bastante importantes e de uso mais geral, como o pacote "multcomp" (HOTHORN; BRETZ; WESTFALL, 2008), com funções que realizam testes de contrastes. Outros pacotes são se uso mais específico, como o "pedigreemm" (VASQUEZ et al., 2006), utilizado no melhoramento genético com uso de matriz de parentesco em modelos lineares generalizados mistos.

O R torna-se, portanto, importante ferramenta tecnológica na análise e manipulação de dados, realizando análise de variância, testes estatísticos, operações matemáticas, simulação, modelagem linear e não linear, séries temporais, análise de sobrevivência, análise multivariada, entre outras, além de apresentar facilidade na elaboração de gráficos, no qual o usuário tem pleno controle.

Existem inúmeras funções disponíveis no R base e em pacotes para realizar análises de estatística descritiva. No entanto, as funções disponíveis no R base realizam análises de medidas isoladas como a média, variância e desvio padrão. Para obter a média para um conjunto de variáveis, pode-se utilizar a função mean() em conjunto com a lapply() ou sapply(), por exemplo. Fazer esta programação para várias medidas de estatística descritiva além de demandar tempo adicional, pode ser um tanto complicada para usuários menos experientes. O pacote R denominado *ExpDes* (FERREIRA et al., 2013), também automatiza análises que podem ser feitas com o R base, e tem tido bastante sucesso como ferramenta de análise de dados, sendo utilizado tanto por usuários menos experientes e até por usuários mais experientes buscando praticidade na análise de dados.

Portanto, desenvolveu-se o pacote ds, com título "Descriptive Statistics". O objetivo foi disponibilizar funções em ambiente R a fim de obter, de forma prática, diversas análises de estatística descritiva.

#### **Pacote ds**

O pacote "ds" dispõe da função "gds(data)", que possui único argumento denominado "data", que informa o conjunto de dados que deve ser uma tabela em objeto R da classe "data.frame" ou "matrix". Nesta tabela cada coluna refere-se a uma variável quantitativa (numérica).

 A função retorna uma tabela (objeto R da classe "data.frame") que poder ser facilmente salva em arquivos txt ou xls. Esta tabela contém, para cada variável, a média, o máximo, o mínimo, a mediana, a média mais 1, 2 e 3 desvios padrões, a média menos 1, 2 e 3 desvios padrões, os quantis 0,14%, 0,28%, 15,87%, 84,14%, 97,73%, 99,87%, o tamanho amostral (n), a amplitude, a variância, o desvio padrão, o erro padrão da média, o coeficiente de variação, a assimetria, a curtose e o valor de probabilidade pelo teste de normalidade de Shapiro-Wilk.

Caso ocorra a falta de algum dado utiliza-se NA no lugar do dado faltante e a análise

ocorre já considerando NA.

 Para exemplificar vamos utilizar dados de Kaps e Lamberson (2009), estimando estatísticas descritivas para o Peso do Coração (PC), em grama, e a Circunferência do Coração (CC), em cm, para 10 vacas Gir.

PC<-c(641, 620, 633, 651, 640, 666, 650, 688, 680, 670) CC<-c(205, 212, 213, 216, 216, 217, 218, 219, 221, 226)

Criando uma tabela chamada de "dados":

```
dados<-data.frame(PC,CC)
```
Realizando a análise com a função "gds" abaixo se obtém o resultado expresso na Figura 1.

gds(dados)

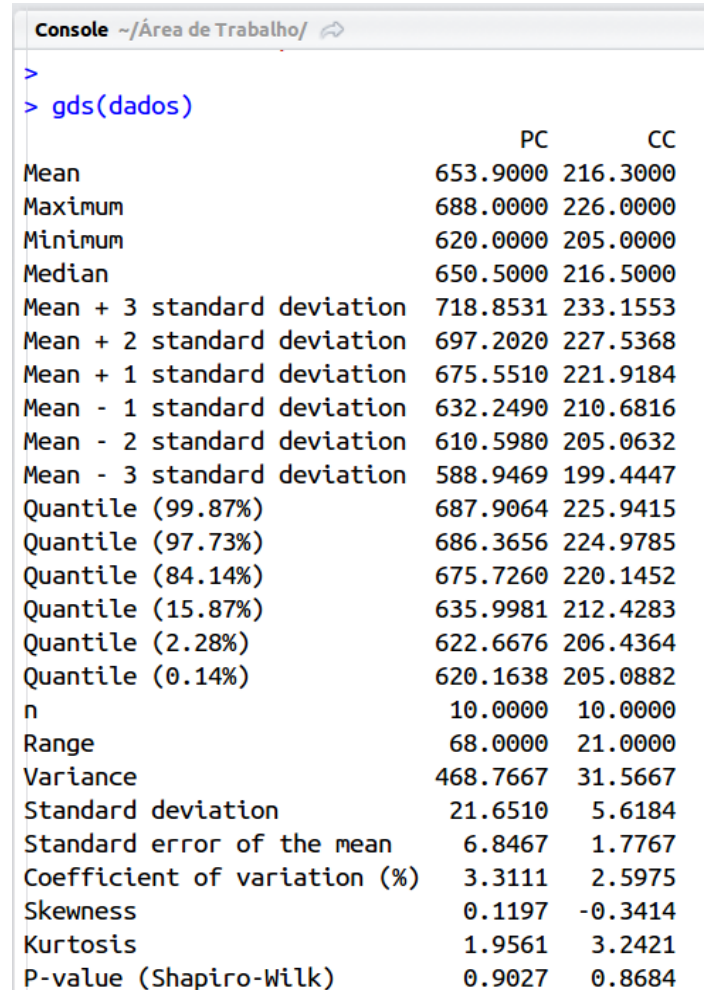

Figura 1. Estatísticas descritivas obtidas para as variáveis Peso do Coração (PC), em grama, e Circunferência do Coração (CC), em cm, através da função gds do pacote R ds

O pacote ds também dispõe da função dscor(data, method=1, option=1), que possui três argumentos. O argumento denominado data informa o conjunto de dados que deve ser uma tabela em objeto R da classe "data.frame" ou "matrix". Nesta tabela, cada coluna refere-se a uma variável quantitativa ou numérica, as quais se desejam estimar correlações. O argumento method define o método de obtenção da correlação, sendo o método 1 (method=1) o padrão, retornando a correlação de Pearson, e o método 2 (method=2) a correlação de Spearman. O terceiro argumento define a forma de apresentação das correlações e dos valores de probabilidade pelo teste t. Na opção 1 (option=1) a função retorna uma tabela ("data.frame") onde a primeira coluna identifica os pares de variáveis, a segunda coluna a correlação estimada para cada par e a terceira o valor de probabilidade pelo teste t. Na opção 2 (option=2) a função retorna uma matriz (objeto R da classe "matrix"), sendo as correlações localizadas acima da diagonal e os valores de probabilidade abaixo da diagonal. Para esta função, caso ocorra a falta de algum dado utiliza-se NA no lugar do dado faltante e a análise também ocorre já considerando NA.

Para exemplificar vamos utilizar o mesmo exemplo em que foi aplicado na função gds, o qual foi denominado dados. Realizando a análise com a função dscor, com o método de Pearson (method=1) e de Spearman (method=2), com a saída do resultado em forma de tabela (option=1), e alterando para um resultado em forma de matriz (option=2), obtendo resultado expresso na Figura 2.

```
dscor(dados, method=1, option=1 ) 
 dscor(dados, method=1, option=2 ) 
dscor(dados, method=2, option=1 ) 
 dscor(dados, method=2, option=2 ) 
                       Console \sim/Área de Trabalho/ \approx> dados
                          PC CC
                       1 641 205
                       2 620 212
                       3 633 213
                       4 651 216
                       5 640 216
                       6 666 217
                       7 650 218
                       8 688 219
                       9 680 221
```

```
10 670 226
> dscor(dados, method=1, option=1)
    pairs correlation p-value
1 PC and CC 0.6744 0.0325
> dscor(dados, method=1, option=2)
      PC CC
PC 1.0000 0.6744
CC 0.0325 1.0000
> dscor(dados, method=2, option=1)
     pairs correlation p-value
1 PC and CC 0.8268 <0.01
> dscor(dados, method=2, option=2)
     PC CC
PC 1.0000 0.8268
CC 0.0032 1.0000
```
Figura 2. Correlações de Pearson e Spearman estimadas para as variáveis Peso do Coração (PC), e Circunferência do Coração (CC), através da função dscor do pacote R ds

**Sigmae**, Alfenas, v.3, n.1, p. 36-42, 2014.

Para completar, o pacote também disponibiliza a função

```
dplot(data, xlab="Variable x", ylab="Variable y", position=1, colors = TRUE,
type="o", mean=TRUE),
```
que possui os argumentos xlab e ylab para definir os nomes dos eixos x e y, respectivamente. Também possui o argumento "position" que define a posição da legenda e o argumento colors que define se o gráfico será colorido (TRUE) ou não (FALSE). O argumento type usa as mesmas definições da função plot() do R base. O argumento mean define se o gráfico será gerado com médias (opção TRUE) ou com todos os dados (opção FALSE). Para exemplificar vamos utilizar dados de Sampaio (2010) (Tabela 1).

Tabela 1. Qualidade média dos ovos (Unidade Haugh) de uma linhagem de aves, estocados a temperatura de 28 °C, segundo a embalagem e o tempo de estocagem\*.

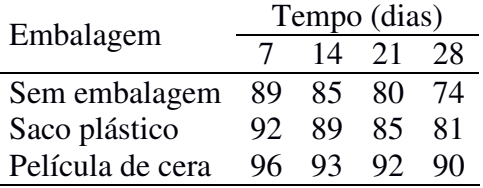

\*Sampaio (2010)

Os dados da Tabela 1 podem entrar em formato de tabela (data.frame) conforme a Figura 3, gerando o gráfico da Figura 4.

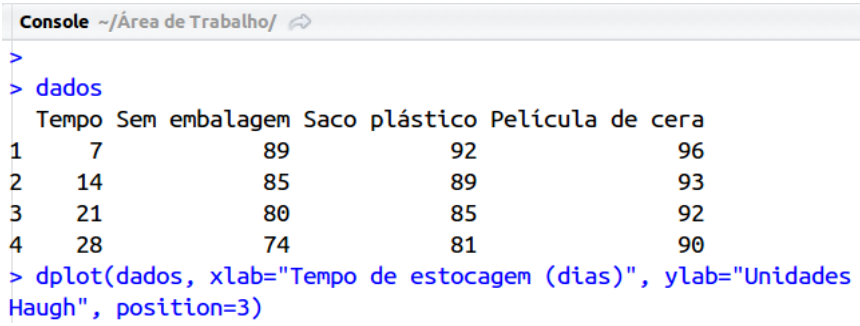

Figura 3. Tabela contendo os dados e programação na função dplot para gerar gráfico de dispersão dos dados

E ainda, para análise de variáveis qualitativas, o pacote ds disponibiliza a função tables(data), com argumento único data que deve ser uma tabela (data.frame ou matrix) contendo as variáveis. A função gera tabelas com a frequência absoluta, freqüência relativa e teste Qui-quadrado para aderência de cada variável (coluna). E também, gera tabelas de contingência associando a primeira variável (primeira coluna) com as demais, apresentando as freqüências absolutas e percentuais, e os testes Qui-quadrado e Exato de Fisher, para testar a associação entre variáveis.

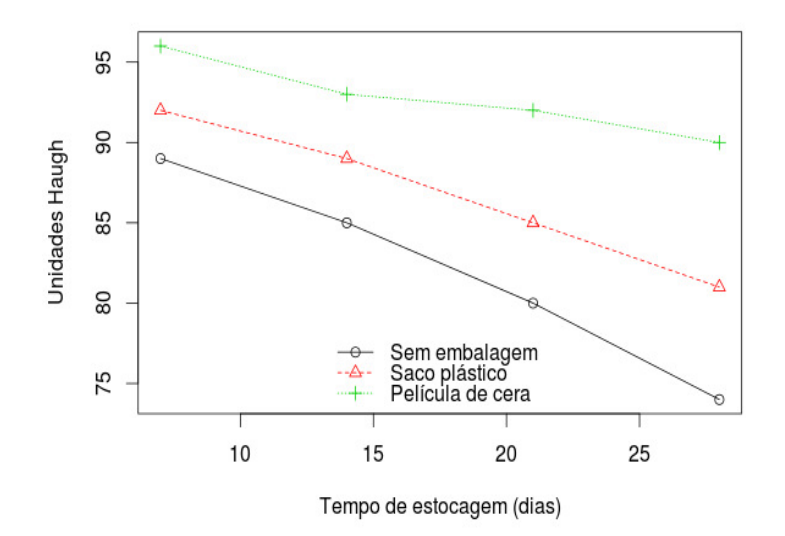

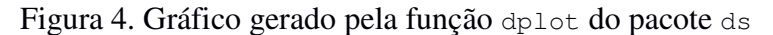

Para exemplificar vamos utilizar dados de Ferro (2013), com a programação abaixo.

```
sexo < - rep(c("fêmea", "macho"), c(69,15))
chifre<-c(rep(c("extremidade grossa", "extremidade afinada"), c(19, 
50)),rep(c("extremidade grossa", "extremidade afinada"), c(10, 5))) 
mucosa<-c(rep(c("escura", "rosada"), c(51, 18)),rep(c("escura", 
"rosada"), c(12, 3))dados<-data.frame(sexo,chifre,mucosa)
```
 Os dados são relativos a características de bovinos da raça Pantaneira. Utilizando a função tables a seguir, tem-se resultado resumido nas Tabelas 2 e 3.

tables(dados)

Tabela 2. Frequências absolutas e percentuais e teste Qui-quadrado para aderência considerando freqüências esperadas iguais, para o variável sexo, chifre e mucosa de bovinos da raça Pantaneira (dados extraídos de Ferro, 2013)

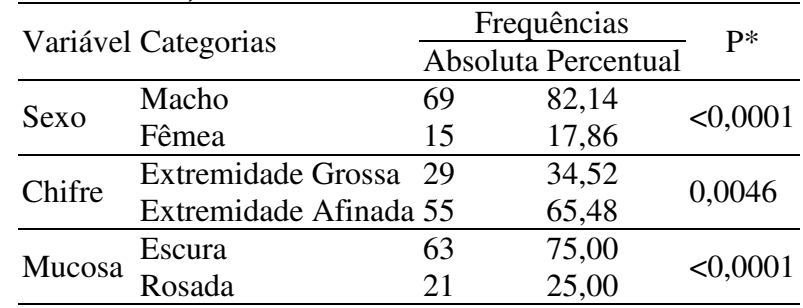

\* Qui-quadrado para aderência considerando freqüências esperadas iguais

| Variável Categorias     |                                                                                                    | Sexo  |       | $P*$                                                                          | $\mathbf{D}$ ** |
|-------------------------|----------------------------------------------------------------------------------------------------|-------|-------|-------------------------------------------------------------------------------|-----------------|
|                         |                                                                                                    | Fêmea | Macho |                                                                               |                 |
| Chifre                  |                                                                                                    |       |       |                                                                               |                 |
|                         | Extremidade Grossa 19 (27,54%) 10 (66,67%) 0,0096 0,0064<br>Extremidade Afinada 50 (72,46%) 5 (33,33%) |       |       |                                                                               |                 |
| Mucosa Escura<br>Rosada |                                                                                                    |       |       | 51 (73,91%) 12 (80,00%) 0,8694 0,7512<br>18 (26,09%) 3 (20,00%) 0,8694 0,7512 |                 |
|                         |                                                                                                    |       |       |                                                                               |                 |

Tabela 3. Tabela de contingência associando a variável sexo as variáveis chifre e mucosa de bovinos Pantaneiros (dados extraídos de Ferro, 2013), com frequências absolutas, freqüências percentuais e valores de probabilidade pelos testes Qui-quadrado e Exato de Fisher

\* Qui-quadrado para independência. \*\* Teste exato de Fisher

 Assim, pode-se concluir que o pacote ds dispõe de funções que podem ser utilizadas com bastante propriedade para o analista de dados que busca praticidade em análises descritivas. Devido, em geral, a maior praticidade e facilidade de uso das funções aqui apresentadas, pode-se considerar como potenciais usuários, principalmente estudantes de graduação e pós-graduação de cursos com pouca afinidade em estatística, matemática e iniciantes no ambiente R.

# **Referências**

FERRO, D.A.C., Proposta de grupos de acasalamento para bovinos pantaneiro por meio da caracterização morfológica. **Dissertação de Mestrado**. Universidade Federal de Goiás. 2013. 49p.

FERREIRA, E. B., CAVALCANTI, P. P., NOGUEIRA, D. A. (2013). ExpDes: Experimental Designs pacakge. R package version 1.1.2. http://CRAN.R-project.org/package=ExpDes

HOTHORN, T.; BRETZ, F.; WESTFALL, P. Simultaneous Inference in General Parametric Models. **Biometrical Journal,** v.50, p.346-363, 2008.

KAPS, M.; LAMBERSON, W.R. **Biostatistics for Animal Science: an introductory text.** CABI Publishing, Wallingford, Oxfordshire, UK, 2009. 504p.

PETERNELLI, L.A.; MELLO, M.P. **Conhecendo o R: Uma Visão Estatística**. 1<sup>a</sup> ed. Viçosa: Editora UFV, 2011. 185p.

SAMPAIO, I. B. M. Estatística aplicada a experimentação animal. 3<sup>ª</sup> Edição. Belo Horizonte: Editora FEPMVZ, Fundação de Ensino e Pesquisa em Medicina Veterinária e Zootecnia, 2010. 264p.

R CORE TEAM. R: A language and environment for statistical computing. R Foundation for Statistical Computing, Vienna, Austria. 2013. http://www.R-project

VAZQUEZ, A.I.; BATES, D.M.; ROSA, G.J.M.; GIANOLA, D; WEIGEL, K.A. Technical note: an R package for fitting generalized linear mixed models in animal breeding. **Journal of Animal Science,** v.88, p.497-504, 2010.